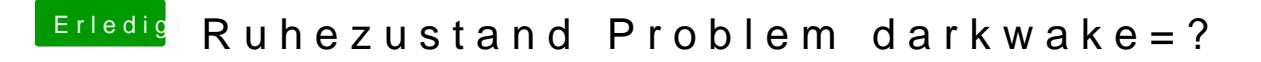

Beitrag von kuckkuck vom 9. September 2017, 10:41

Komisch, ist Power Nap in den Systemeinstellungen unter Energie Sparen ak